## compsci 514: algorithms for data science

Cameron Musco University of Massachusetts Amherst. Fall 2021. Lecture 6

- Problem Set 1 is due this Friday at 8pm in Gradescope.
- My office hours have moved to Thursday 5-6pm on Zoom.

## Last Class:

- Exponential concentration bounds Bernstein and Chernoff
- Connection to the central limit theorem

## This Class:

- Bloom filters: random hashing to maintain a large set in small space.
- Possibly start on distinct items counting

Want to store a set *S* of items from a massive universe of possible items (e.g., images, text documents, IP addresses).

Goal: support *insert*(*x*) to add *x* to the set and *query*(*x*) to check if *x* is in the set. Both in *O*(1) time. What data structure solves this problem?

• Allow small probability *δ >* 0 of false positives. I.e., for any *x*,

$$
Pr(\text{query}(x) = 1 \text{ and } x \notin S) \leq \delta.
$$

Solution: Bloom filters (repeated random hashing). Will use much less space than a hash table.

#### bloom filters

Chose  $k$  independent random hash functions  $\mathsf{h}_1,\ldots,\mathsf{h}_k$  mapping the universe of elements *U →* [*m*].

- Maintain an array *A* containing *m* bits, all initially 0.
- *insert*(*x*): set all bits  $A[h_1(x)] = ... = A[h_k(x)] := 1$ .
- *query(x)*: return 1 only if  $A[h_1(x)] = ... = A[h_k(x)] = 1$ .

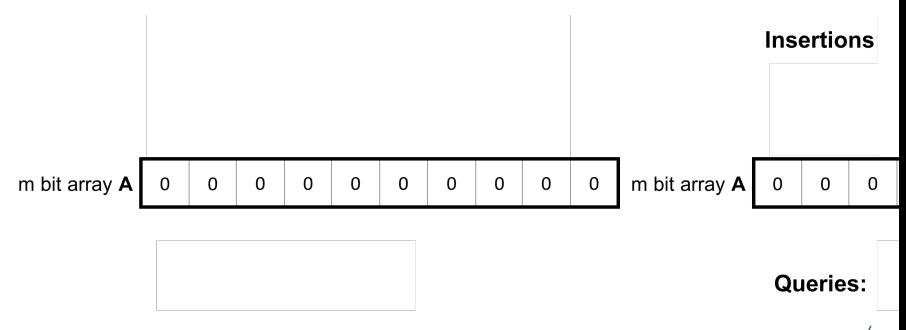

No false negatives. False positives more likely with more insertions.  $4\,$ 

Akamai (Boston-based company serving 15 *−* 30% of all web traffic) applies bloom filters to prevent caching of 'one-hit-wonders' – pages only visited once fill over 75% of cache.

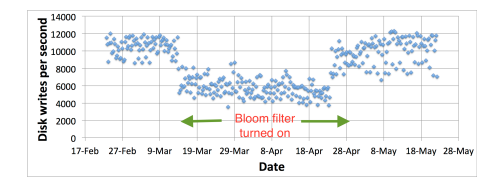

- When url *x* comes in, if *query*(*x*) = 1, cache the page at *x*. If not, run *insert*(*x*) so that if it comes in again, it will be cached.
- False positive: A new url (possible one-hit-wonder) is cached. If the bloom filter has a false positive rate of  $\delta = .05$ , the number of cached one-hit-wonders will be reduced by at least 95%.

Distributed database systems, including Google Bigtable, Apache HBase, Apache Cassandra, and PostgreSQL use bloom filters to prevent expensive lookups of non-existent data.

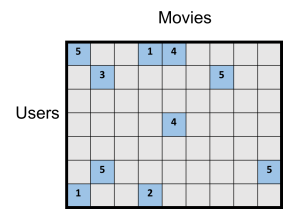

- When a new rating is inserted for (*userx, moviey*), add (*userx, moviey*) to a bloom filter.
- Before reading (*userx, moviey*) (possibly requiring an out of memory access), check the bloom filter, which is stored in memory.
- **False positive:** A read is made to a possibly empty cell. A  $\delta = .05$ false positive rate gives a 95% reduction in these empty reads.  $\frac{6}{6}$
- Database Joins: Quickly eliminate most keys in one column that don't correspond to keys in another.
- Recommendation systems: Bloom filters are used to prevent showing users the same recommendations twice.
- Spam/Fraud Detection:
	- Bit.ly and Google Chrome use bloom filters to quickly check if a url maps to a flagged site and prevent a user from following it.
	- Can be used to detect repeat clicks on the same ad from a single IP-address, which may be the result of fraud.
- Digital Currency: Some Bitcoin clients use bloom filters to quickly pare down the full transaction log to transactions involving bitcoin addresses that are relevant to them (SPV: simplified payment verification).

For a bloom filter with *m* bits and *k* hash functions, the insertion and query time is *O*(*k*). How does the false positive rate *δ* depend on *m*, *k*, and the number of items inserted?

Step 1: What is the probability that after inserting *n* elements, the *i th* bit of the array A is still 0?  $n \times k$  total hashes must not hit bit *i*.

$$
Pr(A[i] = 0) = Pr (h_1(x_1) \neq i \cap ... \cap h_k(x_k) \neq i
$$
  
\n
$$
\cap h_1(x_2) \neq i ... \cap h_k(x_2) \neq i \cap ...)
$$
  
\n
$$
= \underbrace{Pr (h_1(x_1) \neq i) \times ... \times Pr (h_k(x_1) \neq i) \times Pr (h_1(x_2) \neq i) ...}_{k.n \text{ events each occurring with probability } 1-1/m}
$$
  
\n
$$
= \left(1 - \frac{1}{m}\right)^{kn}
$$

*m*

How does the false positive rate *δ* depend on *m*, *k*, and the number of items inserted?

Step 1: What is the probability that after inserting *n* elements, the *i th* bit of the array *A* is still 0?

$$
Pr(A[i] = 0) = \left(1 - \frac{1}{m}\right)^{kn} \approx e^{-\frac{kn}{m}}
$$

Step 2: What is the probability that querying a new item *w* gives a false positive?

$$
\begin{aligned} \Pr\left(A[\mathbf{h}_1(w)] = \ldots = A[\mathbf{h}_k(w)] = 1\right) \\ &= \Pr(A[\mathbf{h}_1(w)] = 1) \times \ldots \times \Pr(A[\mathbf{h}_k(w)] = 1) \\ &= \left(1 - e^{-\frac{kn}{m}}\right)^k \quad \text{Actually incorrect! Dependent events.} \end{aligned}
$$

*n*: total number items in filter, *m*: number of bits in filter, *k*: number of random hash functions, h1*, . . .* h*<sup>k</sup>* : hash functions, *A*: bit array, *δ*: false positive rate. 9 Step 1: To avoid dependence issues, condition on the event that the *A* has *t* zeros in it after *n* insertions, for some *t ≤ m.* For a non-inserted element *w*, after conditioning on this event we correctly have:

$$
Pr(A[h_1(w)] = ... = A[h_k(w)] = 1)
$$
  
= Pr(A[h\_1(w)] = 1) × ... × Pr(A[h\_k(w)] = 1).

I.e., the events  $A[h_1(w)] = 1,..., A[h_k(w)] = 1$  are independent conditioned on the number of bits set in *A*. Why?

- Conditioned on this event, for any *j*, since h*<sup>j</sup>* is a fully random hash function, Pr( $A[h_j(w)] = 1$ ) = 1 –  $\frac{t}{m}$ .
- Thus conditioned on this event, the false positive rate is  $\left(1 \frac{t}{m}\right)^k$ .
- It remains to show that *<sup>t</sup> <sup>m</sup> ≈ e <sup>−</sup> kn <sup>m</sup>* with high probability. We already have that  $\mathbb{E}[\frac{t}{m}] = \frac{1}{m} \sum_{i=1}^{m} Pr(A[i] = 0) \approx e^{-\frac{kn}{m}}$ .

### correct analysis sketch

Need to show that the number of zeros *t* in *A* after *n* insertions is bounded by  $O\left(e^{-\frac{kn}{m}}\right)$  with high probability.

Can apply Theorem 2 of: http://cglab.ca/~morin/ publications/ds/bloom-submitted.pdf

### false positive rate

False Positive Rate: with *m* bits of storage, *k* hash functions, and *n* items inserted  $\delta \approx \left(1-e^{\frac{-kn}{m}}\right)^k$ .

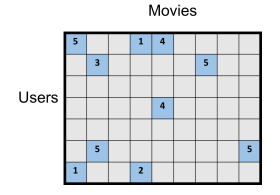

- We have 100 million users and 10*,* 000 movies. On average each user has rated only 10 movies so of these 10<sup>12</sup> possible (user,movie) pairs, only  $10 * 100,000,000 = 10^9 = n$  (user,movie) pairs have non-empty entries in our table.
- We allocate  $m = 8n = 8 \times 10^9$  bits for a Bloom filter (1 GB). How should we set k to minimize the number of false positives?

### false positive rate

False Positive Rate: with *m* bits of storage, *k* hash functions, and *n* items inserted  $\delta \approx \left(1-e^{\frac{-kn}{m}}\right)^k$ .

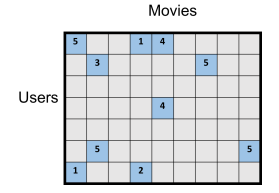

- $n = 10^9 = n$  (user, movie) pairs with non-empty entries in our table.
- $\cdot$   $m = 8n = 8 \times 10^9$  bits for a Bloom filter (1 GB).
- Set *k* =  $\ln 2 \cdot \frac{m}{n} = 5.54 ≈ 6$ .
- False positive rate is *≈* ( 1 *− e −k· n m* )*k ≈* 1 2 *<sup>k</sup> ≈* 1 2 <sup>5</sup>*.*<sup>54</sup> = *.*021.

An observation about Bloom filter space complexity:

False Positive Rate: 
$$
\delta \approx \left(1 - e^{-\frac{kn}{m}}\right)^k
$$
.

For an *m*-bit bloom filter holding *n* items, optimal number of hash functions *k* is:  $k = \ln 2 \cdot \frac{m}{n}$ *n* .

Think Pair Share: If we want a false positive rate *<* 1  $\frac{1}{2}$  how big does *m* need to be in comparison to *n*?

$$
m = O(\log n), m = O(\sqrt{n}), m = O(n), m = O(n^2)?
$$

If  $m = \frac{n}{\ln 2}$ , optimal  $k = 1$ , and failure rate is:

$$
\delta = \left(1 - e^{-\frac{n/\ln 2}{n}}\right)^1 = \left(1 - \frac{1}{2}\right)^1 = \frac{1}{2}.
$$

I.e., storing *n* items in a bloom filter requires *O*(*n*) space. So what's the point? Truly  $O(n)$  bits, rather than  $O(n \cdot$  item size).  $14$ 

# Questions on Bloom Filters?